Compte-rendu de la visite de la CE1 b de l'école Aristide Briand le lundi 14 février 2022

# 0.1 Circonstances

- 20 élèves étaient présents.
- Au début, 8 élèves ont joué au petit bridge et les 12 autres ont été répartis en 3 groupes de 4. Ensuite ces 12 ont joué au bridge et les 8 autres ont été répartis en 2 groupes de 3 et un groupe de 2 (ce groupe a été le plus rapide y compris pour la création de graphes).
- Plusieurs des élèves avaient déjà pratiqué l'activité sur les automates en grande section. Ils ont trouvé un air de ressemblance entre les programmes de la machine de Post et les automates (ce sont, dans les deux cas, des graphes orientés, et dans les deux cas un pion se promène dessus).
- Le début a été écourté par le fait que les élèves n'avaient pas encore noté les devoirs à faire et ça leur a pris du temps pour recopier un texte sans omettre un mot.

## 0.2 Vocabulaire

#### 0.2.1 La mémoire

J'ai demandé à des élèves d'écrire eux-mêmes au tableau les mots importants (à part le nom de Post, que j'ai écrit au début).

Le mot *mémoire* a été correctement orthographié.

## 0.2.2 Les doigts

En demandant ce qu'évoque la main à l'index dressé, la réponse la plus fréquente a été « le nombre deux ». Ce réflexe vient probablement d'un dessin ressemblant à cette main dans un manuel ou dans des documents du cours, mais je n'ai pas vu ce dessin dans le manuel des élèves (peut-être en CP ?).

Le mot « index » a été orthographié *inexce*, *inexe* ou *indexte*. Les efforts fournis pour calligraphier la lettre x montrent que la connaissance de cette lettre est récente.

#### 0.2.3 Les graines

Les graines ont été reconnues comme telles par les élèves. L'un d'eux a dit que  $\ll$  ca ressemble à des grains  $\gg$  (effectivement ce sont des haricots).

#### $0.2.4$  Le signe  $+$

Au début, la présence d'un signe  $\langle + \rangle$  a été interprétée comme une instruction d'addition mais sans trop savoir quoi additionner, à quoi. C'est progressivement qu'on est allé à

- Ce sont des graines qu'on ajoute (ou sème).
- On les sème dans la mémoire.
- En fait on n'en sème qu'une.
- Le doigt montre où on la sème.

#### 0.2.5 Les mouvements du doigt

La signification des symboles  $\langle \leftarrow \rangle$  et  $\langle \rightarrow \rangle$  est plus évidente en CE1 qu'en CP. Mais lorsqu'il faut décaler le doigt, c'est le verbe tourner qui est prononcé par les élèves. Cependant ils effectuent bien un décalage et pas une rotation.

Il est possible qu'ils associent le symbole  $\ll \leftarrow \gg$  au verbe *tourner* suite à une autre activité (code de la route ?) où le sens dans lequel il faut tourner est représenté par une flèche droite  $\leftarrow$  au lieu d'une flèche arrondie comme  $\curvearrowleft$  ou  $\circlearrowleft$ .

### 0.2.6 La lettre H

Les élèves de CE1 connaissent plusieurs mots commençant par « H » mais aucun n'a pensé spontanément à un hôtel ou autre mot évoquant l'idée de s'arrêter. L'expression « hip hip hip hourra » conviendrait d'ailleurs aussi, puisque le jeu peut être considéré comme gagné si Monsieur Post arrive à l'hôtel.

#### 0.2.7 Question et choix

Des exemples de questions trouvées en CE1 :

- Combien de graines vais-je semer ?
- Qui va gagner ce jeu ?
- Que vais-je faire à l'étape suivante ?
- Combien de graines y a-t-il dans cette case ?

Une fois la bonne question donnée, les élèves s'en souviennent bien par la suite, et retiennent bien aussi la direction prise par Monsieur Post selon la réponse à la question.

En entendant que « la gauche de Monsieur Post c'est votre droite » les élèves répondent « ah oui tiens ».

## 0.3 Déroulement de la séance

#### 0.3.1 Le premier groupe

Il a fallu plus de 20 minutes pour noter les devoirs à faire pour le lendemain. Par conséquent les 12 élèves du premier groupe n'ont pas eu le temps de dessiner leurs propres programmes.

Cependant chaque élève a eu le temps de manipuler le pion, le doigt et les graines. Les échanges verbaux entre les élèves ont été nombreux et intéressants. L'un des élèves semble avoir énormément de mal à fixer son attention et les élèves de son groupe font preuve de patience avec lui.

Plusieurs élèves ont reconnu que l'un des programmes effectue une addition mais ne connaissent pas bien le mot.

Les élèves effectuant une soustraction se sont parfois plaint de ce qu'il n'y ait pas de  $\pm$  dans leur graphe. Et ceux effectuant une addition ne se souvenaient pas de la signification de ce  $\pm$  que j'avais abordé au début des explications.

Un élève est venu me chercher en disant « on fait tout le temps des erreurs » mais sans réussir à expliquer à quoi ressemblent ces « erreurs » (je voulais surtout savoir comment il savait que c'étaient des erreurs ; je soupçonnais un  $\Box$  lorsque le doigt montre une case vide). Effet démo oblige, ils n'ont pas réussi à reproduire l'erreur. Il est probable que les mouvements du doigt aient été mal gérés, l'un des élèves ayant semble-t-il des problèmes de latéralisation.

#### 0.3.2 Le second groupe

Les 8 élèves suivants ont été suffisamment rapides pour pouvoir dessiner leurs propres programmes. La tâche de recopier un graphe existant leur semble plus facile que de devoir inventer un graphe ex nihilo.

Les élèves ont tendance à utiliser au moins une fois chaque sommet pos- $\text{sible, y comprises le } \bigcirc \mathcal{C} \text{ qui contrairement aux autres sommets, doit avoir.}$ deux issues possibles (gauche et droite). Cette contrainte n'a pas toujours

été respectée. J'avais déconseillé d'utiliser ce sommet. Les boucles (potentiellement sans fin) ont également beaucoup de succès.

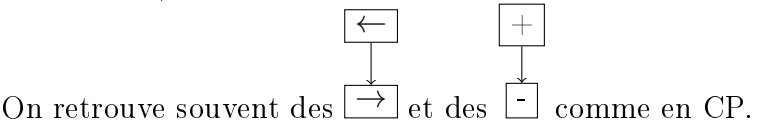

#### Un graphe d'élève

Celui qui a des difficultés à fixer son attention m'a fièrement remis ce graphe. Le dessin de graphe a un effet bénéfique sur la fixation de l'attention semble-t-il.

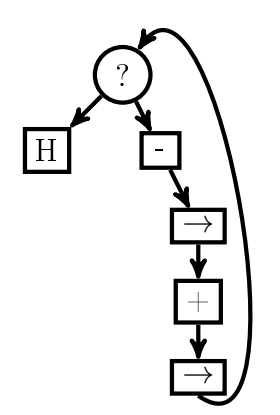

#### Une construction par étapes

Les traits de gomme laissent voir que la version initiale du graphe était

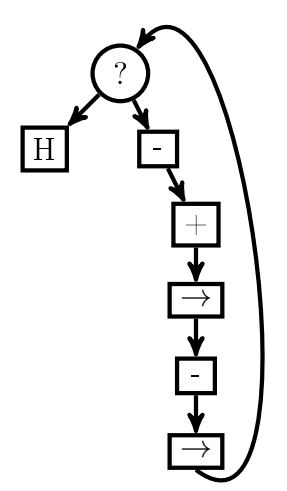

Mais ensuite le graphe a été modié en

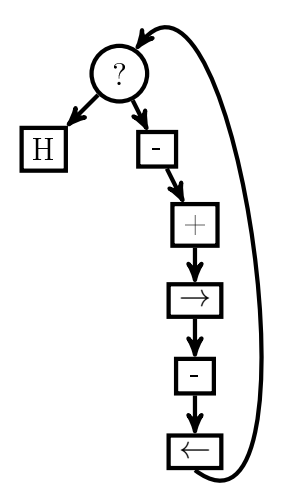

# 0.4 Conclusion

Une fois de plus, imaginer une version agrandie où ce sont des élèves qui se déplacent sur un graphe dessiné au sol, donne envie. On peut donner des exercices concernant la machine de Post sans disposer d'icelle. Par exemple

• Lorsque le doigt est devant la première case d'une mémoire vide (toutes les cases sont initialement vides), combien de graines y aura-t-il dans la première case après avoir exécuté ce programme ?

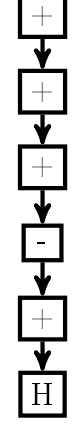

• Initialement le doigt montre la case tout à gauche d'une mémoire. Où sera le doigt après avoir exécuté ce programme ?

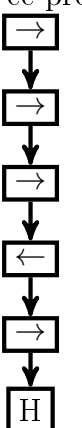

(en fait c'est la même situation que le programme précédent)

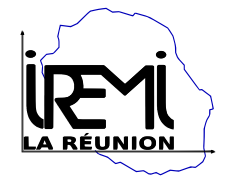